МГТУ им. Н.Э. Баумана

Факультет «Информатика и системы управления» Кафедра «Системы обработки информации и управления»

УДК 519.876.5

# **ПСЕВДОЯЗЫК ОПИСАНИЯ СЦЕПЛЕННЫХ ПРОЦЕССОВ (ПОСП)**

**Электронное учебное издание**

Учебное пособие по дисциплине «Описание параллельных процессов»

Автор Черненький В.М.

*Рекомендуется НМС МГТУ им. Н.Э. Баумана в качестве учебного пособия*

**МОСКВА**

**2012**

#### **Аннотация**

Пособие предназначено для студентов, изучающих проблемы описания совокупности взаимодействующих последовательно-параллельных процессов. Пособие содержит изложение языковой метасистемы, позволяющей на достаточно абстрактом уровне описывать функционирование информационных систем. Полученное описание с помощью макросредств легко отображается на большинство алгоритмических систем имитационного моделирования. В заключении приведены примеры заданий для закрепления материала учащимися.

### **Введение**

В пособии приводится лингвистическая система, позволяющая описать взаимодействие объектов в составе сложной системы в ходе ее функционирования. Лингвистическая система предлагается в форме псевдоязыка, поскольку она ориентирована на создание аппарата описания, а не на машинную реализацию. Машинные реализации должны носить предметно-ориентированный характер. Однако было бы желательно, чтобы эти реализации опирались на некоторую инвариантную к предметной области концепцию описания. В качес тве такого универсального аппарата описания функционирования сложных систем предлагается изложенный в главе Псевдоязык Описания Сцепленных Процессов (ПОСП).

## **Объекты языка, описания**

### **Основные положения**

В языке ПОСП разрешается использование букв и символов любых алфавитов, в выражениях могут использоваться знаки и символы любых операций из области математики, лингвис тики и пр.

2

*Идентификатор* - последовательнос ть букв, цифр и некоторых символов, начинающаяся с буквы. Набор допустимых символов определяется самим пользователем.

Типы идентификаторов:

а) *простой* - последовательнос ть букв и цифр, начинающаяся с буквы;

б) *составной* - последовательность простых идентификаторов, соединенных символом подчеркивания;

в) *стандартный* - фиксированный простой или составной идентификатор. Стандартные идентификаторы могут быть пользовательскими и системными. Перечень пользовательских с тандартных идентификаторов определяется самим пользователем.

В арифметических выражениях в качестве стандартных пользовательских идентификаторов час то используются имена функций таких, как SIN, COS, EXP, SQRT и т.д. Перечень таких идентификаторов может быть задан пользователем для каждой конкретной программы.

В качестве системных с тандартных идентификаторов в языке ПОСП определены следующие:

ВРЕМЯ - переменная типа скаляр, ее значение - текущее время в модели;

RAND - стандартная функция (оператор). Вычисляет очередное значение псевдослучайной переменной **RAND** в [0,1] с равномерным законом распределения.

ИНИЦИАТОР - переменная типа ссылки, принимающая значение ссылки на локальную среду текущего инициатора.

*Запись операторов языка сопровождается служебными словами, которые пишутся русскими буквами и выделяются жирным шрифтом (в рукописных текстах – подчеркиваются).* Запись любого оператора завершается символом "**;" .**

Запись чисел соответствует общепринятым в математике правилам.

Любой оператор может быть помечен меткой.

*Метка* - идентификатор; метка отделяется двоеточием от оператора.

*Список* - линейная последовательность элементов, разделенных запятой.

*Строка символов* - любая последовательность символов, кроме кавычек, помещенная в кавычки.

*Блоки типа агрегат и контроллер содержат единственный инициатор по умолчанию. Начальное местонахождение инициатора указывается в блоке в разделе "Описание".*

### **Объекты, типы объектов**

Объекты языка:

*простая переменная; переменная; блок; инициатор.*

Каждый объект имеет тип, имя и значение.

*Имя объекта* есть идентификатор.

*Значение объекта* есть его содержание:

для простой переменной и переменной - логические, арифметические, текстовые или адресные значения;

для инициатора - адрес локальной среды процесса;

для блока - описание параметров блока и его алгоритм.

Тип простой переменной:

**скаляр; ссылка; метка.**

Тип переменной:

### **скаляр; ссылка; метка; вектор; пространство.**

Тип блока:

**агрегат; процессор; контроллер, параметры.**

Тип инициатора**: ссылка.**

### **Описание типов**

*Скаляр* - одно неделимое значение: число, логическое значение либо строка символов.

Синтаксис:

<список имен простых переменных> **- скаляр**(**ы**)

*Ссылка* - прос тая переменная типа скаляра, значением которой является адрес объекта.

Синтаксис:

<список имен простых переменных> **- ссылка**(**и**)

*Метка* - простая переменная типа скаляр, значением которой является адрес помеченного ею оператора.

Синтаксис:

<список имен простых переменных> **- метка**(**и**)

*Вектор* – линейно-упорядоченная совокупность скаляров либо векторов (определение рекурсивно).

Синтаксис:

<список имен переменных>**-вектор(**<список элементов описания вектора>)

<элемент описания вектора> **::=** <левая граница> **-**<правая граница> **-**< тип>

<левая граница>,<правая граница> **::=** целое число

< тип> **::**= **скаляр** | **ссылка** | **метка** | **вектор** | **пространство**

Если левая и правая границы совпадают, то указание правой границы может быть опущено.

## **Примеры**

1. Структура данных, приведенная на рисунке 1, может быть описана

как: **вектор** (1-3 - **скаляр**, 4-5 - **ссылка**, 6-7 - **скаляр**)

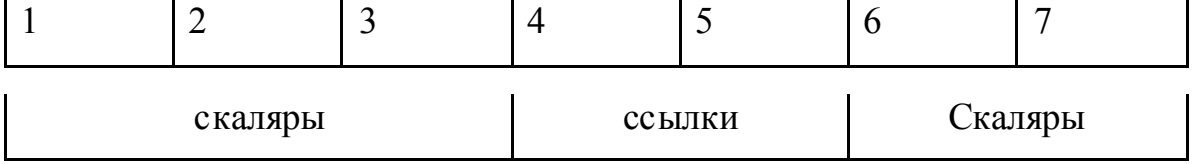

Рисунок 1. Структура данных – **вектор**

2. Структура данных (рисунок 2) может быть описана как:

**вектор (** 1**-вектор (** 1**-скаляр ,** 2**-вектор (**1-2**-ссылки ) ,** 3**-ссылка),** 2-3 **скаляры,** 4**-вектор (**1**-вектор (**1-3**-скаляры ),** 2**-ссылка ),** 5**-ссылка,** 6 **вектор (** 1-4**-скаляры ) )**

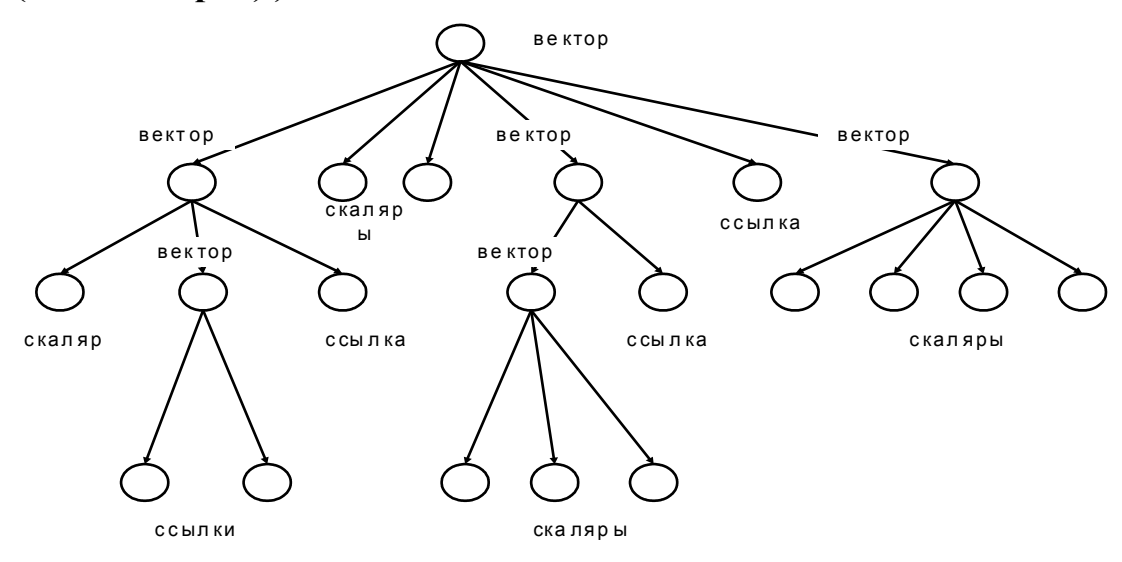

Рисунок 2. Структура данных - **вектор**

**Пример**. N-мерное пространс тво скаляров, где N=5, может быть описано, как:

## **пространство (1-10, 1-3, 1-5, 1-2, 1-4 - скаляры)**

Такое пространство содержит  $10\times3\times5\times2\times4 = 1200$  скаляров.

Обращение к конкретному элементу вектора или пространства осуществляется заданием его координат в соответс твие с описанием.

## **Описание блока**

Описание блока близко к описанию класса.

Синтаксис:

**блок -** <тип блока> <имя блока>

**описание**

<список групп описаний>

**все описание;**

**алгоритм**

<программа>

**все алгоритм;**

**все блок.**

< тип блока> **::= агрегат** | **процессор** | **контроллер | параметры**

Список групп описаний содержит группы описания параметров с указанием: **внешние, внутренние, типы, внешние блоки, метки**, а также необходимые комментарии и договоренности. При описании типов внешних переменных в блоке допустимо после указания типа добавить имя блока, которому они принадлежат. Например: А,В,С - **скаляры блока** ЦЕНТР.

<программа> - последовательность операторов ПОСП.

## **Операторы ПОСП**

### **Операции над параметрами**

Над параметрами могут выполняться любые арифметические и логические операции.

*Арифметическое* (*логическое*) *выражение* есть последовательность арифметических (логических) операций над параметрами, имеющая целью получить некоторое конкретное числовое (логическое) значение.

Полученное значение присваивается переменной с помощью *оператора присваивания:*

<список переменных> **:=** <выражение>**;**

## **Операции над инициатором**

## *Безусловный навигационный оператор*

Синтаксис:

## **направить инициатор на** <метка> [ **блок** <имя блока>]**;**

Последняя час ть может быть опущена, если эта операция происходит в одном и том же блоке.

## *Условный навигационный оператор*

Синтаксис:

**если** <логическое выражение> **то направить инициатор на** <метка> [**иначе на** <метка> ]**;**

Последняя часть может быть опущена, если инициатор продолжает движение по программе.

## *Векторная форма условного навигационного оператора*

Синтаксис:

**если**

В1 **направить инициатор на** <метка>

**:**

BN **направить инициатор на** <метка>

**[иначе направить на** <метка>**];**

где B1... BN - логические выражения.

*Оператор задержки инициатора (оператор условия продвижения инициатора)*

Синтаксис:

**ждать** <логическое выражение>**;**

Оператор задерживает инициатор до выполнения логического условия. Условие может содержать и переменную **ВРЕМЯ**. Таким образом, этот оператор выполняет функции условного элементарного оператора, совмещая временной, логический и смешанный виды.

## *Векторная форма оператора задержки инициатора*

Синтаксис:

**ждать**

B1 **направить инициатор на** <метка>

**:**

BN **направить инициатор на** <метка>**;**

Здесь B1...BN - условные выражения.

Этот оператор совмещает функции двух последовательных операторов: оператора условия продвижения инициатора и векторного навигационного оператора. Его использование позволяет сократить запись в достаточно типичных конструкциях.

### *Оператор активизации инициатора*

Синтаксис:

**активизировать инициатор из** <имя простой переменной типа ссылки > **в блок** < имя блока> **на метку** <метка>**;**

Оператор активизирует параметр типа ссылки, превращая его в инициатор и направляя на сцепление с помеченным оператором указанного блока.

## *Оператор пассивизации инициатора*

Синтаксис:

### **пассивизировать инициатор в параметр** <имя параметра>**;**

Этот оператор выполняет действие, обратное предыдущему оператору, лишая текущий инициатор свойства инициализации и направляя оставшуюся от него ссылку на локальную среду в указанный параметр ссылочного типа.

### **Операции над объектами**

### *Оператор создания объекта*

Синтаксис:

**создать** <имя объекта> **типа** <тип>**;**

Оператор создает объект указанного типа и вводит его в программу.

## *Оператор уничтожения объекта*

**уничтожить** <тип объекта> <имя объекта>**;**

Оператор уничтожает объект с заданным именем и выводит его из программы.

## **Операции над ссылочными переменными**

*Оператор присваивания значения ссылке*

Синтаксис:

<имя ссылки> **:= ссылка на** [тип объекта] <имя объекта> Ссылке присваивается адрес объекта.

## *Оператор разыменования ссылки*

Синтаксис:

 $\langle$ имя ссылки>  $\rightarrow$   $\langle$ тип переменной>[ $\langle$ местонахождение>]

Операция позволяет по ссылке определять значение переменной указанного типа. *Значение переменной* есть результат операции. Местонахождение необходимо указывать лишь для переменных типа **вектор** и **пространство**. Если операция встречается в выражении, то вышеуказанная запись заключается в круглые скобки.

### **Примеры**

**1**. Вызов значения прос той переменной типа скаляр, на которую ссылается ссылка S, имеет вид:

 $S \rightarrow c$ каляр

**2**. Вызов значения 5-го элемента вектора, на который ссылается ссылка S, имеет вид:

 $S \rightarrow$  **вектор(5)** 

**3**. Вызов значения 3-го элемента локальной среды текущего процесса имеет вид:

## **ИНИЦИАТОР**  $\rightarrow$  вектор(3)

Напомним, что значение инициатора есть ссылка на локальную среду процесса.

### *Определение комментария.*

Комментарии могут вводиться в любом месте программы и отделяться от операторов двойным слешем ( \\ ).

### **Подпроцессный граф состояний**

При составлении алгоритма блока удобно предварительно построить граф состояний блока. В этом графе каждой вершине соответс твует некоторый функционально - завершенный подпроцесс, а дуге - путь продвижения инициатора. Назовем такой граф *подпроцессным графом состояний* (ПГС). Степень подробности описания может быть произвольной. Если описание выполняется на уровне обобщенных операторов, то все вершины графа представляются в виде прямоугольников. Условие продвижения инициатора может быть указано как в вершине, так и на дуге. Если же мы хотим задать этот граф на уровне элементарных операторов, то операторы состояний будем помещать в прямоугольники, условные операторы – в овалы, навигационные операторы – в треугольники или ромбы. При использовании векторных форм условных и навигационных операторов условные выражения указываются на дугах. В случае необходимос ти внесения каких-либо пояснений возможно выделение части графа пунктирным прямоугольником с указанием соответствующего комментария.

Для агрегатов и контроллеров, имеющих по определению один инициатор, будем считать, что этот инициатор априорно помещен в блок и в начальном состоянии находится в вершине, помеченной стрелкой с символом **I.**

## **Пример 1**

На рисунке 3 представлен ПГС блока-агрегата, описывающего файлсервер в составе локальной вычислительной сети.

11

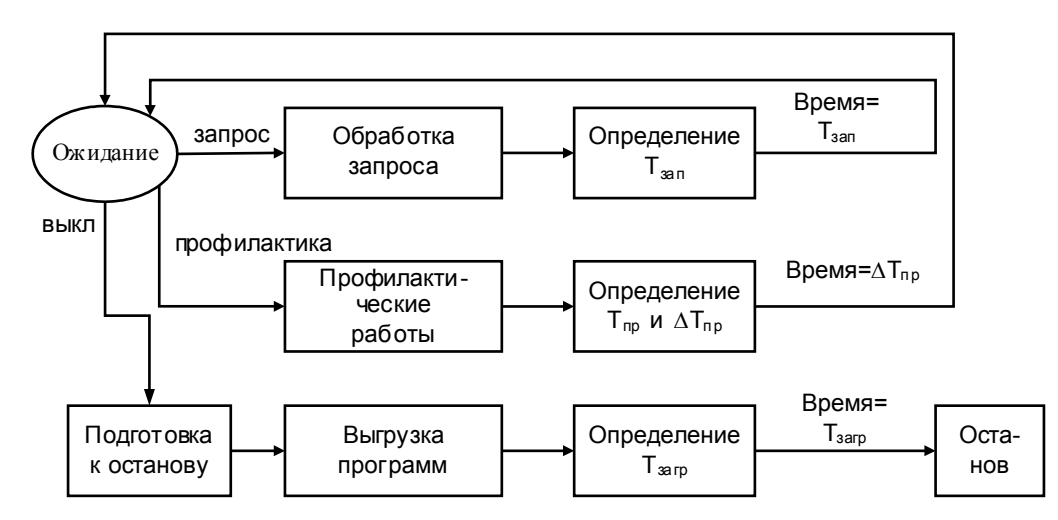

Рисунок 3. ПГС блока-агрегата ФАЙЛ-СЕРВЕР

В начальном положении инициатор размещается в состоянии "ожидание". Из этого состояния он может быть выведен сигналом "АВОСТ", началом профилактической работы, запросом из ЛВС на поиск файлов. Дальнейшее функционирование агрегата понятно из ПГС.

## **Пример 2**

### *Генератор инициаторов*

Пусть необходимо создать блок, генерирующий инициаторы, интерпретируемые как документы, и отправляющий их в блок с именем ОБРАБОТКА на оператор с меткой ВХОД. Документы обладают локальной средой, организованной в виде вектора, содержащего 2 скалярных параметра. Первый параметр содержит время появления документа, второй параметр тип документа, принимающий значение 1 или 2 с равной вероятностью. Значения времени между поступлениями документов распределено равномерно на интервале [20, 50].

ПГС блока приведен на рисунке 4.

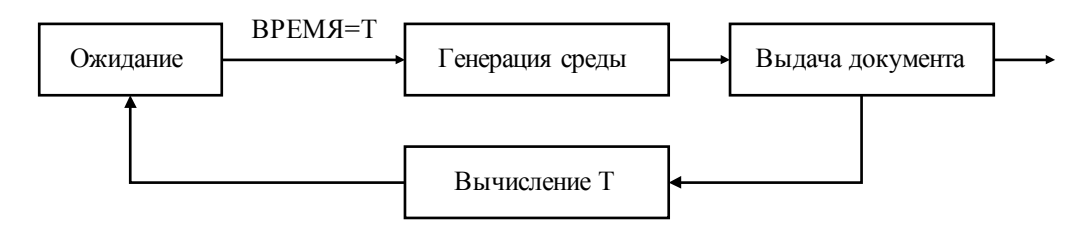

Рисунок 4. ПГС блока-агрегата ГЕНЕРАТОР

Программа блока на ПОСП:

**блок-агрегат** ГЕНЕРАТОР;

**описание**

ТГЕН- **скаляр;** \\начальное значение равно 0;

ОБРАБОТКА - **внешний блок**;

НАЧАЛО - **метка блока** ОБРАБОТКА;

\\начальное положение инициатора на метке НАЧ;

## **все описание;**

## **алгоритм**

НАЧ**: ждать** ВРЕМЯ **=** ТГЕН**;**

\\генерация локальной среды;

```
создать I типа ссылка;
```
**создать** S **типа вектор (**1-2**-скаляры);**

S(1) **:=** ВРЕМЯ**;**

S(2) **:=** ЦЕЛОЕ (RAND**+**0.5)+1;

I **:= ссылка на** S**;**

\\выдача инициатора;

# **активизировать инициатор из** I **в блок** ОБРАБОТКА **на метку**  ВХОД**;**

ТГЕН **:=** ВРЕМЯ**+**RAND**\***30+20**;** \\ вычисление ТГЕН;

**направить инициатор на** НАЧ**;**

**все алгоритм;**

**все блок.**

# **Пример 3.**

Описать процесс функционирования следующей системы:

в компьютерном центре работают круглосуточно 60 компьютеров, интервал их работоспособного состояния задан, после поломки компьютер пос тупает на ремонт к мастеру, мастер работает с 8 до 17 часов, время ремонта компьютера задано.

Блочная схема модели приведена на рисунке 5.

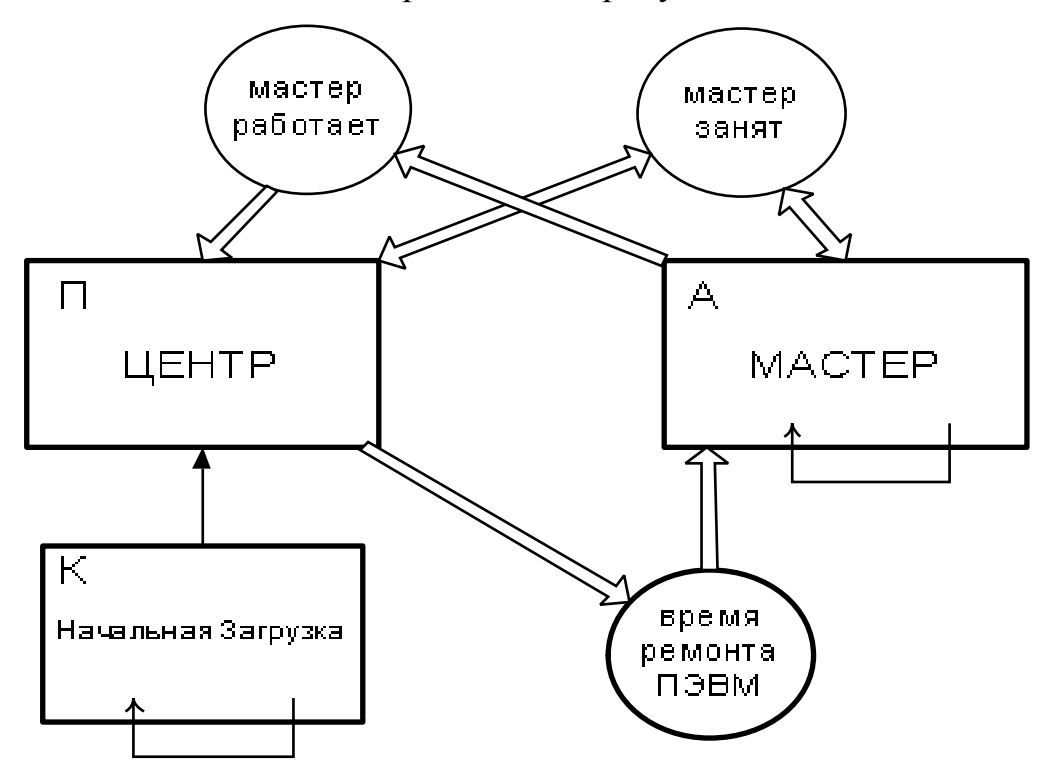

Рисунок 5. Блочная схема модели системы

Блок НАЧАЛЬНАЯ ЗАГРУЗКА генерирует 60 инициаторов в блокпроцессор ЦЕНТР. ПГС блока НАЧАЛЬНАЯ ЗАГРУЗКА приведен на рисунке 6.

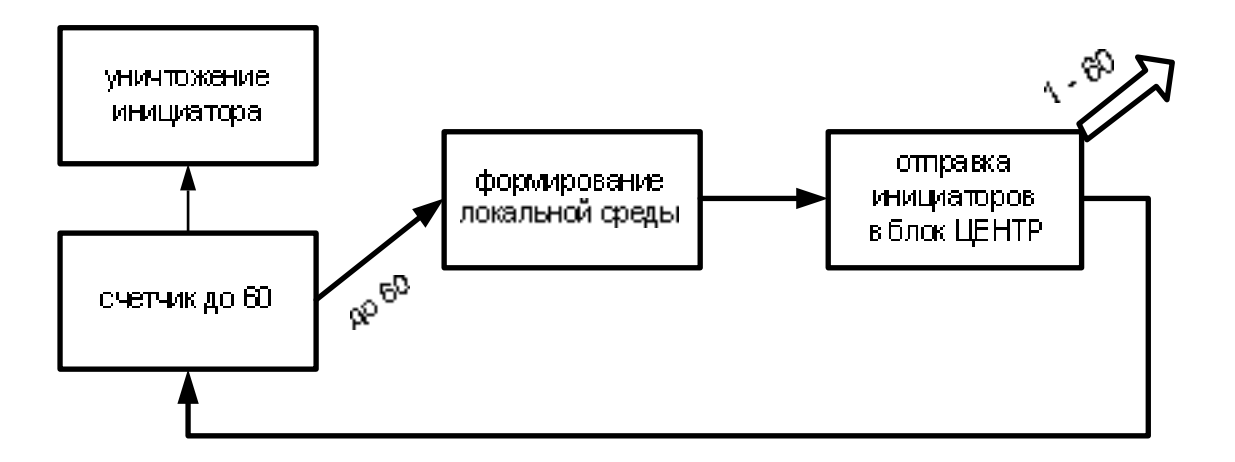

Рисунок 6. ПГС блока НАЧАЛЬНАЯ ЗАГРУЗКА

Описание блока НАЧАЛЬНАЯ ЗАГРУЗКА:

**блок-контроллер** НАЧАЛЬНАЯ\_ЗАГРУЗКА;

# **описание**

```
N – скаляр; \\ начальное значение равно 0;
```

```
\\ инициатор на метке НАЧ;
```
# **все описание;**

# **алгоритм**

НАЧ **:**  $N := N+1$ ;  $\qquad \qquad \text{N}$  счетчик;

**если** N>60 **то направить инициатор на** КОНЕЦ;

**создать** S **типа ссылка**;

**создать** W **типа вектор** (1-2-**скаляры**);

 $W(1) := N$ ;

S **:= ссылка на** W;

**активизировать инициатор из** S **на** НАЧАЛО **блока** ЦЕНТР; **направить инициатор на** НАЧ;

КОНЕЦ **: уничтожить** ИНИЦИАТОР;

**все алгоритм**;

**все блок.**

Обобщенный ПГС блока Центр приведен на рисунке 7. Он описывае т цикл функционирования одного компьютера.

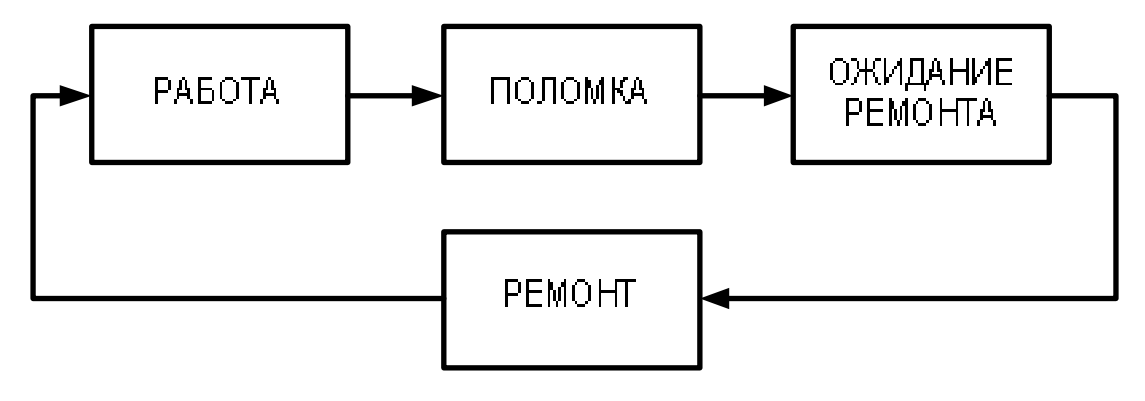

Рисунок 7. Обобщенный ПГС блока ЦЕНТР

ПГС блока ЦЕНТР с комментариями приведен на рисунке 8.

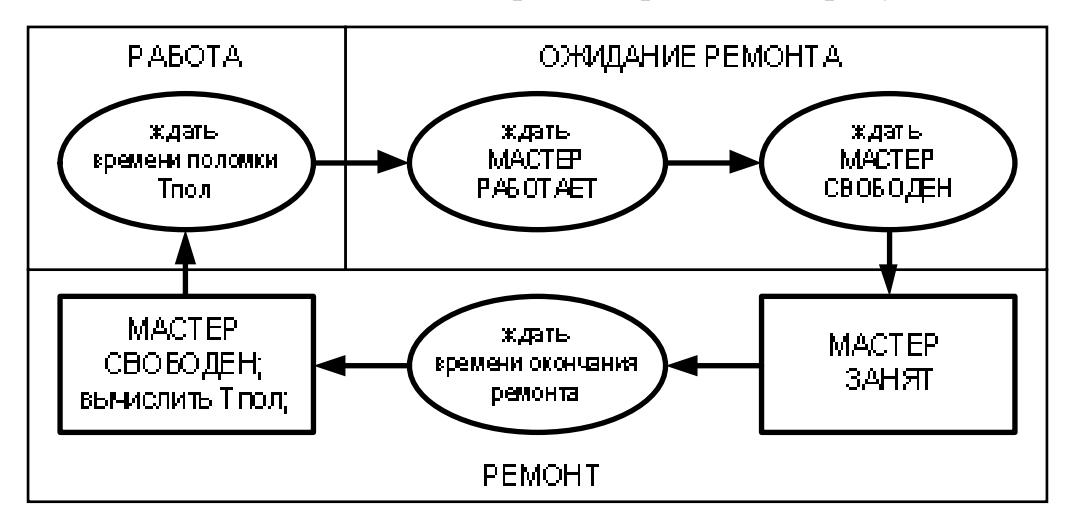

Рисунок 8. ПГС блока ЦЕНТР

Описание блока ЦЕНТР:

**блок-процессор** ЦЕНТР;

# **описание**

МАСТЕР\_РАБОТАЕТ, МАСТЕР\_СВОБОДЕН -**скаляры блока** МАСТЕР;

ТРЕМ -скаляр;

\\ FRAB(…)- функция времени работы компьютера;

\\ FREM(…)- функция времени ремонта компьютера;

## **все описание;**

## **алгоритм**

НАЧАЛО: (ИНИЦИАТОР **вектор**(2)):= ВРЕМЯ+FRAB(…);

**ждать** ВРЕМЯ = (ИНИЦИАТОР  $\rightarrow$  вектор(2)); **ждать** МАСТЕР РАБОТАЕТ= "ДА"; \\ мастер на работе; **ждать** МАСТЕР\_СВОБОДЕН= "ДА"; \\ мастер не занят; МАСТЕР СВОБОДЕН := "НЕТ";  $TPEM = BPEMA+FREM(...);$ **ждать** ВРЕМЯ = ТРЕМ; МАСТЕР\_СВОБОДЕН := "ДА";

**направить инициатор на метку** НАЧАЛО;

**все алгоритм;**

**все блок.**

Блок-агрегат МАСТЕР описывает процесс изменения состояния мастера. ПГС блока МАСТЕР приведен на рисунке 9.

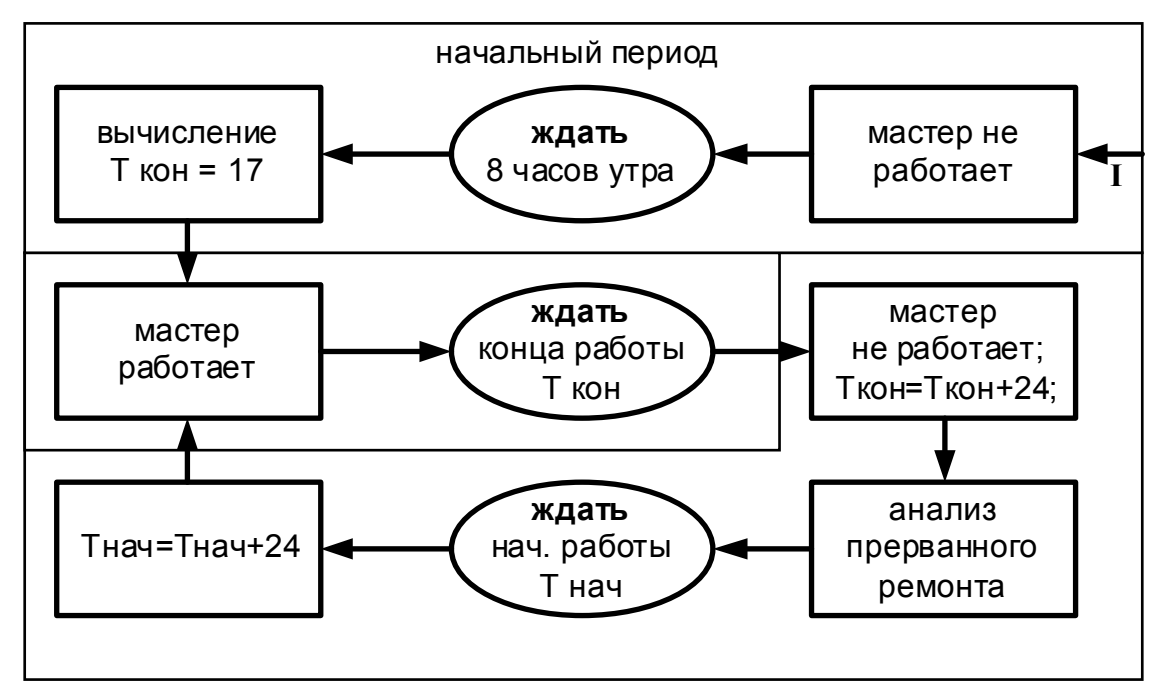

Рисунок 9. ПГС блока МАСТЕР

Описание блока МАСТЕР:

**блок-агрегат** МАСТЕР;

**описание**

МАСТЕР\_РАБОТАЕТ, МАСТЕР\_СВОБОДЕН -**скаляры**;

ТКР, ТНР -**скаляры**;

ТРЕМ- **скаляр блока** ЦЕНТР;

\\начальное положение инициатора на метке НАЧАЛО;

## **все описание;**

## **алгоритм**

\\ начальный сегмент от 0 до 8 часов

НАЧАЛО **:** МАСТЕР\_РАБОТАЕТ, МАСТЕР\_СВОБОДЕН:="НЕТ";

 $TKP:=17$ ;  $THP:=32$ ;

**ждать** ВРЕМЯ=8;

МАСТЕР РАБОТАЕТ, МАСТЕР СВОБОДЕН:="ДА";

ВКР **: ждать** ВРЕМЯ=ТКР;

\\ окончание работы;

 $TKP = TKP + 24$ ;

МАСТЕР РАБОТАЕТ:="НЕТ";

ПРОД1 **: ждать** ВРЕМЯ=ТНР;

 $THP = THP + 24$ ;

\\ начало работы;

МАСТЕР РАБОТАЕТ:="ДА";

**если** МАСТЕР\_СВОБОДЕН="ДА" **то направить инициатор на метку** ПРОД2;

\\продление обслуживания отложенного компьютера; ТРЕМ:=ТРЕМ+15;

ПРОД2**: направить инициатор на метку** ВКР;

**все алгоритм;**

**все блок.**

#### **Макрорасширения**

Предлагаемая лингвистическая система может включать любые расширения и макросы. Поскольку система имеет характер псевдоязыка, то описание макроса может быть выполнено достаточно свободно. Однако, желательно в таком описании максимально близко придерживаться синтаксиса ПОСП.

Принцип построения макросов не ограничен. Например, в основу построения макросов может быть положен ключевой принцип. Причем ключи могут быть оформлены в виде служебных слов.

Служебные слова макроса будем выделять **жирным шрифтом с подчеркиванием**. Макропеременные префиксируются символом '&'. Кроме того, вполне допустимо словесное описание макроса, которое, при необходимос ти, может быть оформлено средствами ПОСП.

### **Пример 1**

Задержка инициатора на время, распределенное по экспоненциальному закону, может быть описана макросом:

## **задержать инициатор экспоненциально с параметром** &А

Его расширение имеет вид:

**алгоритм** &В **:=** ВРЕМЯ **-** &А**\***LN(RAND**); ждать** ВРЕМЯ **=** &B**; все алгоритм;**

## **Пример 2**

Запись скалярного параметра в однонаправленный список. При создании списка необходимо создать первый элемент &A типа **вектор** (1-2-**ссылки**). Он является головой будущего списка. В список заносится скаляр из параметра & В. Признаком пустого списка является нулевое значение  $\&A(1)$ .

Макрорасширение макрооператора имеет вид:

## **записать** &B **в список** &A;

## **алгоритм**

**создать** &C **типа вектор** (1-2-**скаляры**).

 $\&C(1) = \&B$ 

**если**  $\& A(1) \neq 0$  то направить инициатор на  $\& M1$ ;

&A(1), &A(2) := **ссылка на вектор** &C;

**направить инициатор на** &M2;

&M1: (&A(1)**вектор**(2)) := **ссылка на вектор** &C;

&A(1) := **ссылка на вектор** &C;

&M2:

**все алгоритм;**

# **Пример 3**

Считывание скалярного параметра из однонаправленного списка в скаляр &B. Начальные условия такие же, как и в примере 2. Признаком пустого списка являются нулевые значения &A(1) и &A(2).

Макрооператор имеет вид:

## **считать из списка** &A **в** &B;

Макрорасширение (предполагается, что &C есть внутренний рабочий параметр типа скаляр):

## **алгоритм**

**если**  $\& A(2) = 0$  то направить инициатор на  $\& M2$ ;

 $\&B = (\&A(2) \rightarrow$ **вектор** $(1)$ );

**если** &A(1) ≠ &A(2) **то направить инициатор на** &M1;

**уничтожить** (&A(2)**вектор**)

 $\&A(1), \&A(2) = 0;$ 

**направить инициатор на** &M2;

 $\&M1: \&C := \&A(2);$  $& A(2) := ( $\& C \rightarrow B\& B(2))$$ **уничтожить** (&C**вектор**)  $&M2$ .

### **все алгоритм;**

Как видно из примеров, использование макрооператоров дае т существенную экономию в записи программ. Кроме того, использование макрооператоров позволяет отобразить на ПОСП операторы специализированных языков моделирования таких, как GPSS, SOL, SIMULA и т.д. С помощью макрооператоров можно описать операторы вновь разрабатываемого языка моделирования и провес ти макетирование новой системы моделирования.

### **Пример 4**

Покажем использование макрооператоров на примере описания функционирования вычислительного комплекса автоматизированной системы управления технологическими процессами (АСУТП) компрессорной станции.

Структура вычислительного комплекса АСУТП приведена на рисунке 10.

Моделируемый комплекс включает:

 центральный вычислительный комплекс (ЦВК), обеспечивающий прием и обработку информации от терминальных устройств;

 терминальные устройства (терминалы), поставляющие технологическую информацию от различных компонент компрессорной станции;

оконечные устройс тва;

каналы связи.

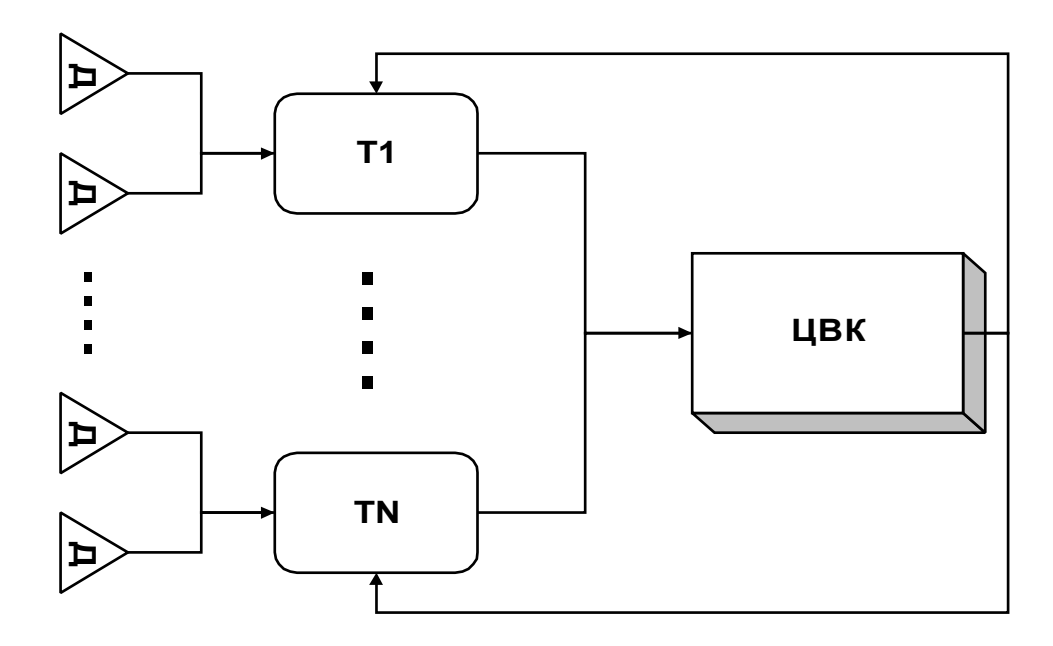

Рисунок 10. Структура вычислительного комплекса

ЦВК решает прикладные задачи по каждому терминалу, необходимые для обеспечения управления технологическими процессами.

Каждый терминал связан с оконечными устройс твами, представляющими собой либо датчики, измеряющий технологические параметры некоторой подсистемы компрессорной станции, либо исполнительные механизмы. Для каждого оконечного устройства терминал генерирует запрос к ЦВК для выполнения некоторой обрабатывающей процедуры. Получив ответ, терминал, спустя некоторое время, генерирует новый запрос к ЦВК для следующего оконечного устройс тва и т.д. ЦВК работает в режиме разделения времени между запросами от терминалов, обрабатывая каждый запрос в течение времени не более, чем заданный временной квант. ЦВК обрабатывает одновременно не более наперед заданного количества запросов, остальные запросы выстраиваются в очередь к ЦВК.

Свернем процессы взаимодействия терминала с оконечными устройствами в один процесс терминала, представляющий собой циклические обращения терминала к ЦВК (рисунок 11). Таким образом, в системе протекает N параллельных процессов с локальной средой, оформленной в виде вектора и содержащей:

- время появления нового запроса от терминала к серверу ТР;
- рабочий параметр для сохранения времени задержки инициатора в различных процессах – ТЗ.

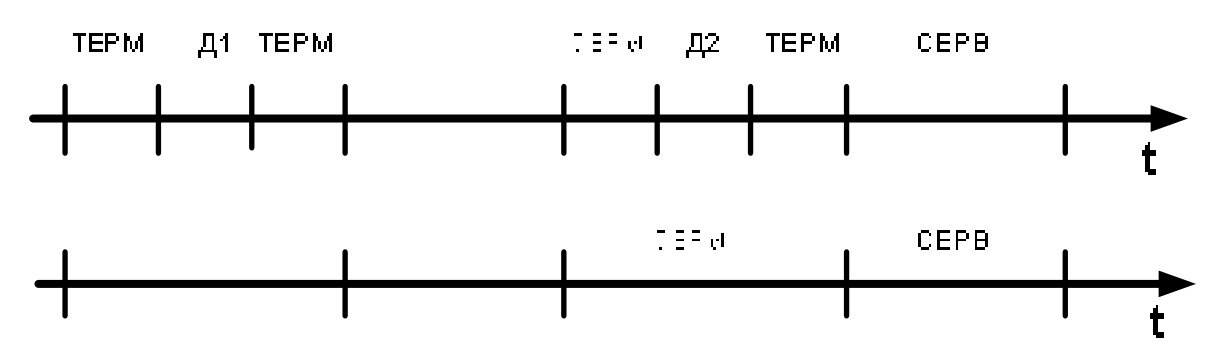

Рисунок 11. Преобразование терминальных процессов

Структура моделируемой системы приведена на рисунке 12. Прерванные задачи помещаются в промежуточный буфер емкостью QS. Задачи, не принятые в ЦВК, помещаются во входной буфер.

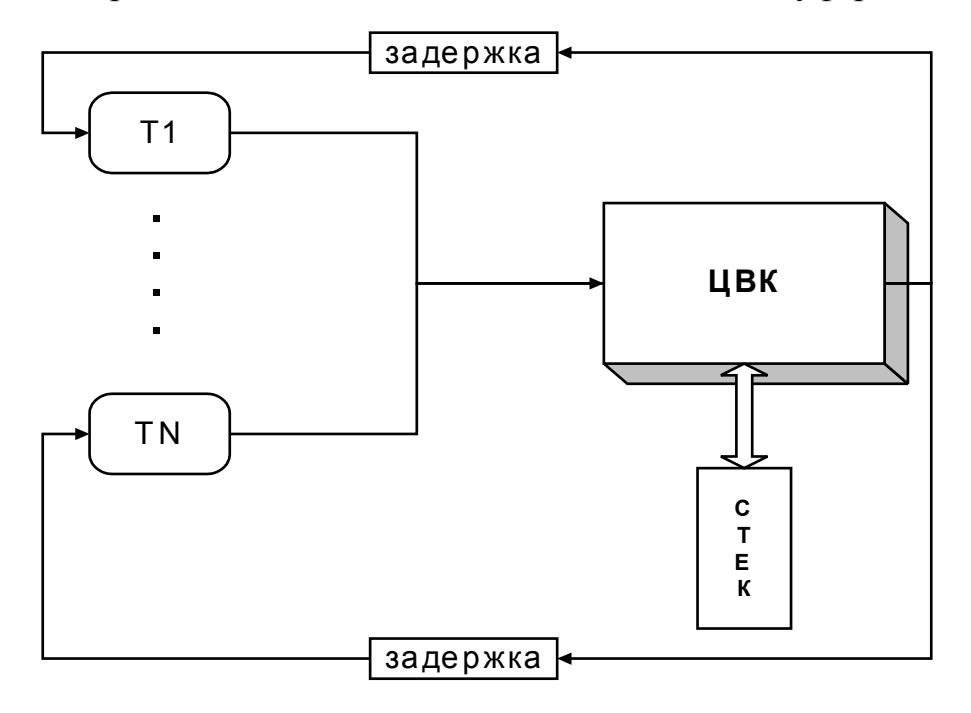

Рисунок 12. Структура модели

Для упрощения описания алгоритма функционирования введем ряд макросов.

**Макрос 1.** Описание локальной среды процесса:

&W**-векторная локальная среда** &А1, &А2,.. &Аn;

 $\setminus \&$  А1, &А2,.. &Аn – список идентификаторов размерностью n элементов.

**алгоритм**

&W-**вектор** (1-n - **скаляры**);

**все алгоритм;**

**Макрос 2**. Обращение к локальной среде процесса:

```
локальная среда &В;
```
### **алгоритм;**

\\ k-порядковый номер идентификатора &В в списке описания вектора &W.

(ИНИЦИАТОР  $\rightarrow$  вектор (k));

**все алгоритм;**

**Макрос 3**. Генерация инициатора:

**образовать процесс с векторной локальной средой из** &N **элементов по метке** &B **блока** &C;

**алгоритм**

**создать** &S **типа ссылки**;

**создать** &W – **типа вектор** (1-&N-**скаляры**);

&S **:= ссылка на** &W;

**активизировать инициатор из** &S **на метку** &B **блока** &C;

**все алгоритм;**

В описании функционирования АСУТП определим локальную среду каждого инициатора, как:

&W – **векторная локальная среда** TР, ТЗ, Тобраб;

где параметр ТР сохраняет момент появления запроса от терминала,

параметр ТЗ – интервал времени задержки между получением ответа о т ЦВК и генерацией нового запроса от терминала,

параметр Тобраб – время , необходимое ЦВК для обработки данного запроса.

Параметр КВАНТ равен шагу квантования ЦВК.

Параметр ДТП равен затратам времени ЦВК на переключение после окончания времени квантования.

Предс тавим описание в виде двух блоков: агрегата ГЕНЕРАТОР и процессора СЕТЬ. ГЕНЕРАТОР формирует N инициаторов в блок СЕТЬ, запуская, таким образом, N терминальных процессов. ПГС блока ГЕНЕРАТОР идентичен рисунку 4.

Алгоритм блока ГЕНЕРАТОР.

**блок-контроллер** ГЕНЕРАТОР;

### **описание**

M – **скаляр**; \\ начальное значение равно 0;

N – **скаляр**; \\ начальное значение задается в исходных данных;

\\ инициатор на метке НАЧ;

### **все описание;**

**алгоритм**

НАЧ **:** M **:=** M+1; \\ счетчик;

**если** M>N **то направить инициатор на метку** КОНЕЦ;

**образовать процесс с векторной локальной средой в** 3

**элемента в по метке** НАЧАЛО **блока** СЕТЬ;

**направить инициатор на метку** НАЧ;

КОНЕЦ **: уничтожить** ИНИЦИАТОР;

**все алгоритм**;

**все блок.**

ПГС блока – процессора СЕТЬ приведен на рисунке 13. В блок на метку НАЧАЛО в начале моделирования введено N инициаторов из блока ГЕНЕРАТОР. Каждый инициатор имеет локальную среду, структура которой описана выше. В ходе функционирования инициаторы не покидают блок, реализуя замкнутый цикл функционирования системы.

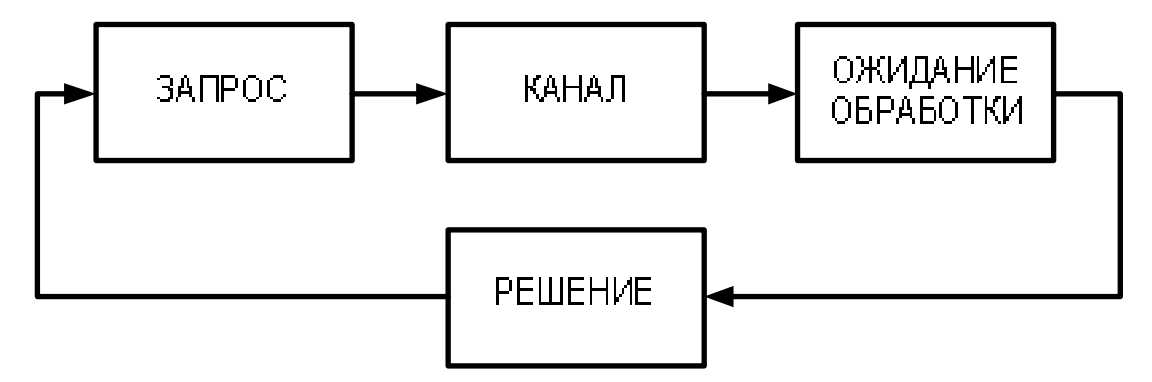

Рисунок 13. ПГС блока СЕТЬ

Описание блока:

# **блок-процессор** СЕТЬ**;**

## **описание**

ТЦВК, Тобр, SERV, Тдообр, Тперекл, ТП, КВАНТ **- скаляры;**

ТП, КВАНТ **– скаляры; \\** исходные данные**;**

QS, WS – **скаляры;** \\QS-начальное значение равно 0, WS – объем промежуточного буфера, задается как исходное данное;

Fтерм(...), Fобраб(...) **–** функции времени задержки в терминалах и ЦВК соответс твенно**;**

\\ инициаторы имеют локальную среду, описанную как

# **векторная локальная среда** ТР, ТЗ, Тобраб;

## **все описание;**

**алгоритм**

НАЧАЛО: **локальная среда** ТЗ:= Fтерм(...)+ВРЕМЯ**;**

\\ генерация нового запроса;

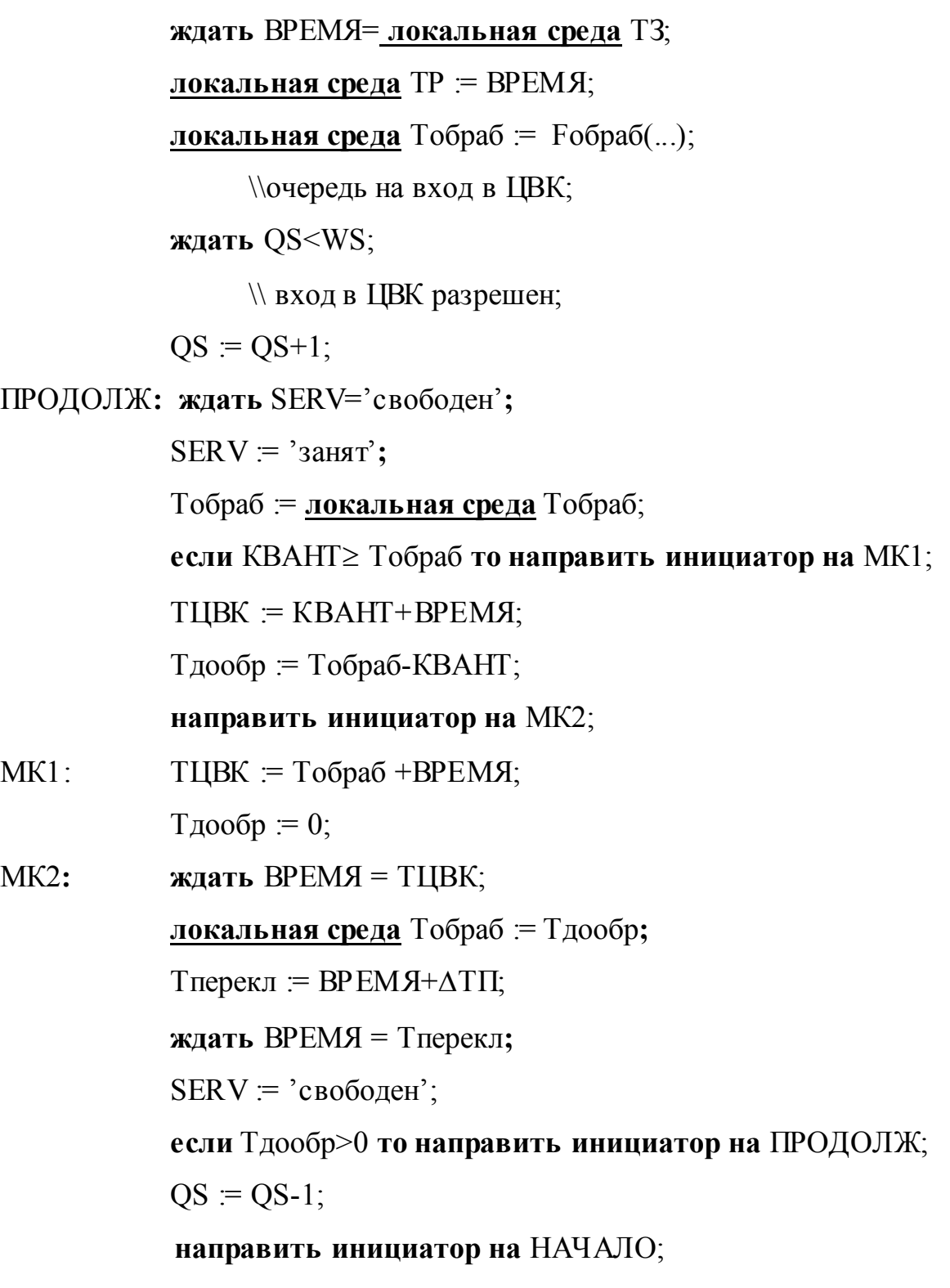

**все алгоритм;**

**все блок.**

## **ЗАДАНИЯ ДЛЯ САМОСТОЯТЕЛЬНОЙ ПРОРАБОТКИ**

1. Поток задач заданной интенсивности пос тупает на сервер, сервер тратит на решение одной задачи заданное время, сервер периодически переключается на самотестирование. Использовать блок ГЕНЕРАТОР и блок СЕРВЕР.

2. Поток пакетов заданной интенсивности поступает на канал, канал тратит на передачу одного пакета заданное время, на канале периодически возникают сбои, задано время их устранения. Использовать блок ГЕНЕРАТОР и блок КАНАЛ.

3. На коммутатор поступают три потока пакетов, коммутатор передае т их в канал, используя способ временной синхронизации: в моменты времени 1, 4, 7,….передается в канал 1-й поток, в моменты времени 2, 5, 8,….передается в канал 2-й поток, в моменты времени 3, 6, 9,….передается в канал 3-й поток. В один момент времени может быть передан только один пакет. Коммутатор имеет отдельный буфер для каждого потока. Использовать блок ГЕНЕРАТОР и агрегат КОММУТАТОР. Предварительно создать агрегат, выдающий сигналы С1, С2, С3 в соответствующие моменты времени для управления потоками.

4. Система включает CPU и 2 дисковода, в системе одновременно не может находиться более 3-х задач. Задача решается в CPU и затем пос тупает на тот дисковод, который в данный момент не занят. Каждая задача проходит таких 4 цикла и затем покидает систему. Все времена заданы. Использовать блок ГЕНЕРАТОР и процессор CPU.

5. Система включает 1 дисковод, на входной параметр которого извне поступают заявки на считывание информации. Заявка содержит указание на местоположение информации на дисководе. Дисковод записывает заявку во входную очередь и, если он свободен, приступает к ее выполнению. В соответс твии с заявкой дисковод считывает информацию на диске с учетом местоположения и передвижения головки, объем считываемой информации распределен по равномерному закону. После окончания считывания информации дисковод выдает заявку в выходной параметр и считывает очередную заявку из входной очереди. Все времена заданы. Использовать блок ГЕНЕРАТОР и блок ДИСК.

6. ЛВС включает 20 рабочих станций и один сервер, работающие в режиме диалога (вопрос-ответ-вопрос), сервер обрабатывает запрос и отсылает на рабочую станцию ответ, на сервере происходят отказы, на их устранение выделяется время. Все времена заданы. Использовать процессор ЛВС и блок СЕРВЕР.

7. Система включает CPU, 1 дисковод, 1 панель отображения, 1 печатающее устройство. На каждое из устройств извне поступает поток заявок на их использование, между собой потоки независимы (параметры потоков можно задать произвольно). Приоритетность потоков соответс твует их порядку в задании. Необходимо описать алгоритм операционной системы в виде агрегата ОС. Все потоки генерируются одним блоком ГЕНЕРАТОР (с вероятностной раскидкой по типам). Все внешние устройства представить только параметрами, связанными с ОС (имитация сигналов прерываний): параметр на прием заявки и параметр об исполнении заявки.

8. Сеть передачи данных включает два узла коммутации и один полудуплексный канал между ними. Узлы обмениваются между собой пакетами (параметры потоков произвольные) с посылкой подтверждений. Задан размер окна (кредита). Использовать один блок ГЕНЕРАТОР и несколько блоков узлов.

## ЛИТЕРАТУРА

1. Черненький В.М. Процессно - ориентированная концепция системного моделирования АСУ: Дисс. док. тех. наук. - М., 2000.- 350 с.